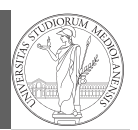

Svigruppo Monga Riassunto Dipendenze Il "packaging" nello sviluppo

# Sviluppo software in gruppi di lavoro  $complexi<sup>1</sup>$

Mattia Monga

Dip. di Informatica Università degli Studi di Milano, Italia mattia.monga@unimi.it

### Anno accademico 2022/23, II semestre

 $1_{\textcircled{400}}$  2023 M. Monga. Creative Commons Attribuzione — Condividi allo stesso modo 4.0 Internazionale. http://creativecommons.org/licenses/by-sa/4.0/deed.it

## <span id="page-0-0"></span>Dove siamo?

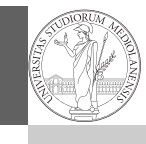

1

### Svigruppo [M](#page-3-0)onga

Riassunto [Dipen](#page-0-0)denze Il "packaging" nello sviluppo

- Come ci si organizza? "The tar pit" Sviluppare software necessita sforzi collettivi coordinati: gruppi di lavoro complessi con obiettivi in rapida evoluzi[one](#page-1-0) e innumerevoli concern intrecciati rendono mo[lto](#page-2-0) [difficile la divisione del lavoro](https://github.com/scipy/scipy/pull/6658)
- Come si gestiscono i manufatti? La produzione del software consiste principalmente nella modifica di file: i sistemi di configuration management permettono d[i tenere sotto contro](mattia.monga@unimi.it)llo l'evoluzione delle revisioni

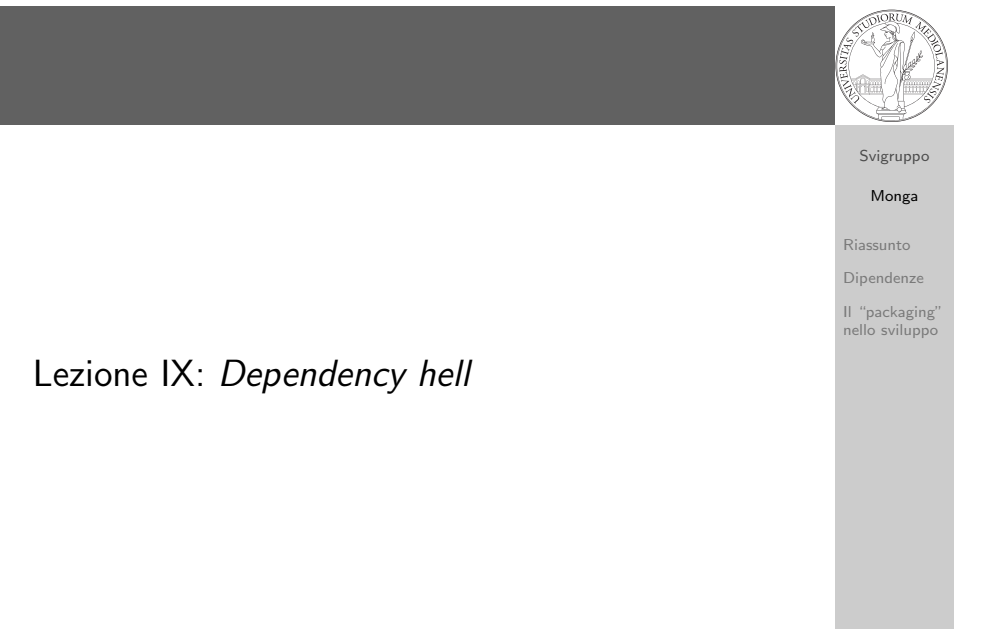

# Collaborare in un gruppo di lavoro complesso

La collaborazione ordinata richiede spesso parecchio lavoro aggiuntivo.

Un caso in "famiglia":

### https://github.com/scipy/scipy/pull/6658

- Anche un programmatore eccezionalmente dotato come Sebastiano Vigna, deve spendere parecchie energie per incastrare il proprio contributo nello sforzo collettivo.
- Le policy aziendali (o di "kibbutz") sono ormai diventate una componente essenziale del lavoro dello sviluppatore

66

Svigruppo

Monga

Riassunto

Dipendenze

Il "packaging" nello sviluppo

67

# Dipendenze

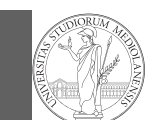

# Svigruppo Monga

Riassunto Dipendenze

> Il "packaging" nello sviluppo

# kernel

- device driver
- librerie di sistema
- librerie di supporto

dal controllo del produttore:

## 69

# <span id="page-1-0"></span>Dipendenze di sviluppo

Svigruppo [M](#page-0-0)onga

Riassunto [Dipen](#page-0-0)denze [Il "pac](#page-1-0)kaging" [nello s](#page-2-0)viluppo

Va un po' meglio con i linguaggi interpretati: alle dipendenze di sistema generalmente sopperisce l'interprete (ma non sempre: con la macchina virtuale Java per esempio può essere piuttosto faticoso utilizzare specifiche librerie grafiche).

Qualsiasi applicazione dipende da componenti software fuori

- Un'applicazione usa librerie per non 'reinventare la ruota'
- Evitare la sindrome NIH
- Ma anche evitare le dipendenze inutili: https://redd.it/4bjss2

[Le dipendenze vanno il p](https://redd.it/4bjss2)iù possibile esplicitamente documentate e motivate

Gnome-calculator

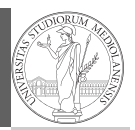

**Svigruppo** Monga

### \$ ldd \$(which gnome-calculator)

Riassunto libgdk-3.so.0 => /lib/x86\_64-linux-gnu/libgdk-3.so.0 (0x00007f1bbc10d000) Dipendenze libpango-1.0.so.0 => /lib/x86\_64-linux-gnu/libpango-1.0.so.0 (0x00007f1bbbec1000) libatk-1.0.so.0 => /lib/x86\_64-linux-gnu/libatk-1.0.so.0 (0x00007f1<u>bbbc9</u>b000) nello sviluppo libgio-2.0.so.0 => /lib/x86\_64-linux-gnu/libgio-2.0.so.0 (0x00007f1bbb904000)  $liptk-3.so.0 \Rightarrow /lib/x86_64-linux-gnu/libgtk-3.so.0 (0x00007f1bbc404000)$  $lipgobject-2.0.so.0$  =>  $/lib/x86_64-linux-gnu/libgobject-2.0.so.0$   $(0x00007f1bbb6b^2)$ libglib-2.0.so.0 => /lib/x86\_64-linux-gnu/libglib-2.0.so.0 (0x00007f1bbb39d000) libcalculator.so => /usr/lib/x86\_64-linux-gnu/gnome-calculator/libcalculator.so (0x0000) libm.so.6 => /lib/x86\_64-linux-gnu/libm.so.6 (0x00007f1bba884000) libpangocairo-1.0.so.0 => /lib/x86\_64-linux-gnu/libpangocairo-1.0.so.0  $(0x00007f1)$ libcairo.so.2 => /lib/x86\_64-linux-gnu/libcairo.so.2 (0x00007f1bba363000) libgdk\_pixbuf-2.0.so.0 => /lib/x86\_64-linux-gnu/libgdk\_pixbuf-2.0.so.0 (0x00007f1 libxml2.so.2 => /lib/x86\_64-linux-gnu/libxml2.so.2 (0x00007f1bb9d85000) libgmodule-2.0.so.0 =>  $\frac{\text{lib}}{x86.64-\text{linux-gnu/libgmodule-2.0.so.0}}$  (0x00007f1bb9b81 ...

In totale 83 componenti!

70

# Dipendenze e pacchettizzazioni

Abbiamo già discusso che distributori come Debian devono gran parte del loro successo alla ricca documentazione delle dipendenze:

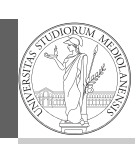

Svigruppo Monga Riassunto

Dipendenze

Il "packaging" nello sviluppo

- · Ogni pacchetto è regolato da un control file, che specifica le caratteristiche
- le dipendenze: Depends, Recommends, Suggests, Enhances, Pre-Depends
- o gli script da eseguire per mantenere l'integrità del sistema: preinst, postinst, prerm, postrm
- la priorità: Required, Important, Standard, Optional, Extra

# Il "packaging" nello sviluppo

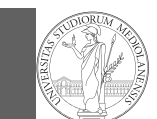

Svigruppo Monga Riassunto Dipendenze Il "packaging" nello sviluppo

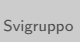

## Monga

Riassunto

Dipendenze

Il "packaging" nello sviluppo

Il problema esiste non solo a livello di sistema, ma anche di singola applicazione. (DLL hell)

- · Riproducibilità
- Ambienti di "scripting" per i quali non sono possibili compilazioni "statiche"
- Gestione di installazioni concorrenti di diverse versioni

73

Python

 $stack, \ldots).$ 

 $\bullet$  ...

PHP Pear CPAN Perl o CTAN T<sub>F</sub>X MELPA Emacs '

> Svigruppo Monga Riassunto Dipendenze Il "packaging" nello sviluppo

Python: distribuzione centralizzata Esistono poi dei punti di distribuzione centralizzata: per esempio PYPI (Python Package Index https://pypi.python.org/pypi)

Esaminiamo il caso di Python, ma considerazioni analoghe valgono ormai per moltissime piattaforme di sviluppo (npm,

Onnipresenti poi i sistemi di distribuzione centralizzata:

E naturalmente un package manager: pip install requests

<span id="page-2-0"></span>Python: documentazione delle dipendenze

Python fornisce un meccanismo standard per documentare le dipendenze di un'applicazione: setup.py from setuptools import setup

```
setup(
```
)

```
name="MyLibrary",
version="1.0",
install_requires=[
    "requests",
    "bcrypt",
],
# . . .
```
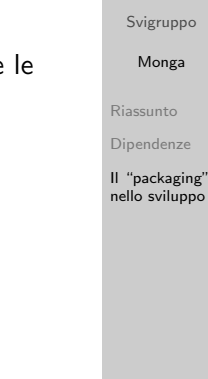

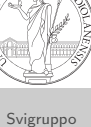

74

# Python: virtualenv

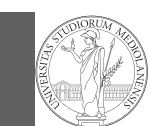

Ma sempre piú spesso non vogliamo installazioni "system-wide", ma "user-wide" o addirittura "application-specific".

\$ cd ~/usr/local/src/app/ \$ python -m venv VENV New python executable in VENV/bin/python Installing setuptools............done. Installing pip...............done. L'ambiente va attivato: source ./VENV/bin/activate

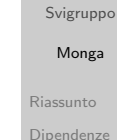

Il "packaging" nello sviluppo

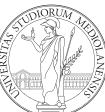

Svigruppo Monga Riassunto Dipendenze Il "packaging" nello sviluppo \$ pip freeze > requirements.txt \$ pip install -r requirements.txt

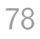

<span id="page-3-0"></span>Virtualenv: problemi

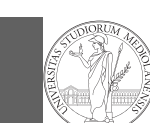

77

Svigruppo [M](#page-0-0)onga Riassunto [Dipen](#page-0-0)denze

> [Il "pac](#page-1-0)kaging" [nello s](#page-2-0)viluppo

· Può non essere banale tenere aggiornato un virtualenv  $\rightsquigarrow$  pipenv o poetry

- Source distribution vs. Wheel (egg)
- Moltissime duplicazioni ⇝ virtualenvwrapper
- · Sistemi più generali, cross-platform: CONDA

Dependency hell (cont.)

Python: riproducibilità

\$ pip install pippo

## Versionamento semantico

http://semver.org/spec/v2.0.0.html

- Numero di versione con tre token MAJOR.MINOR.PATCH
- MAJOR cambia quando ci sono cambiamenti incompatibili nelle API
- · MINOR cambia con nuove funzionalità (ma backwards-compatible)
- PATCH solo bugfix

Svigruppo

Riassunto Dipendenze

Monga

Il "packaging" nello sviluppo